## HALLMARK\_MTORC1\_SIGNALING

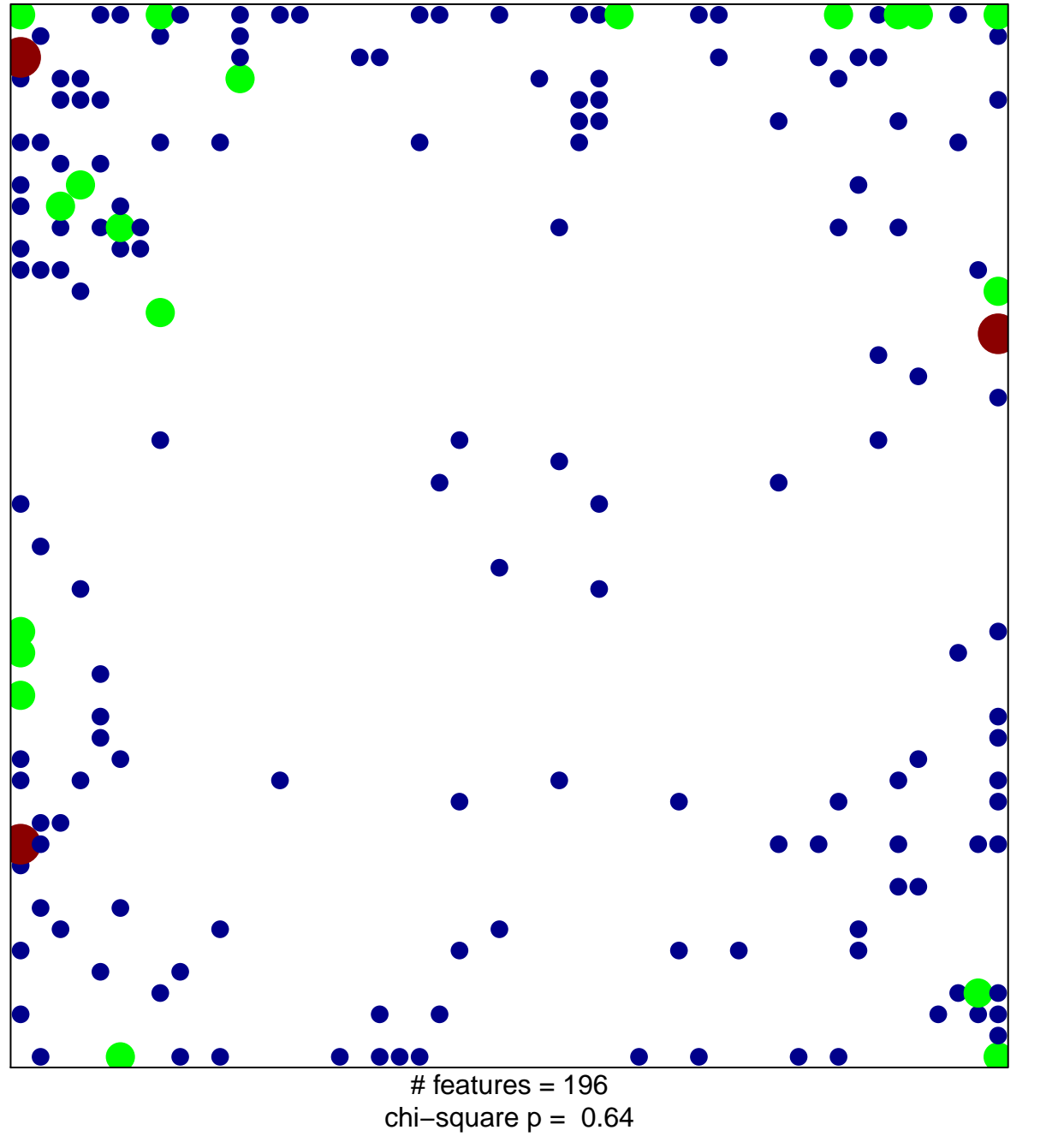

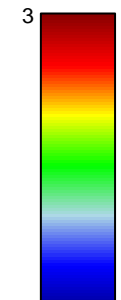

## **HALLMARK\_MTORC1\_SIGNALING**

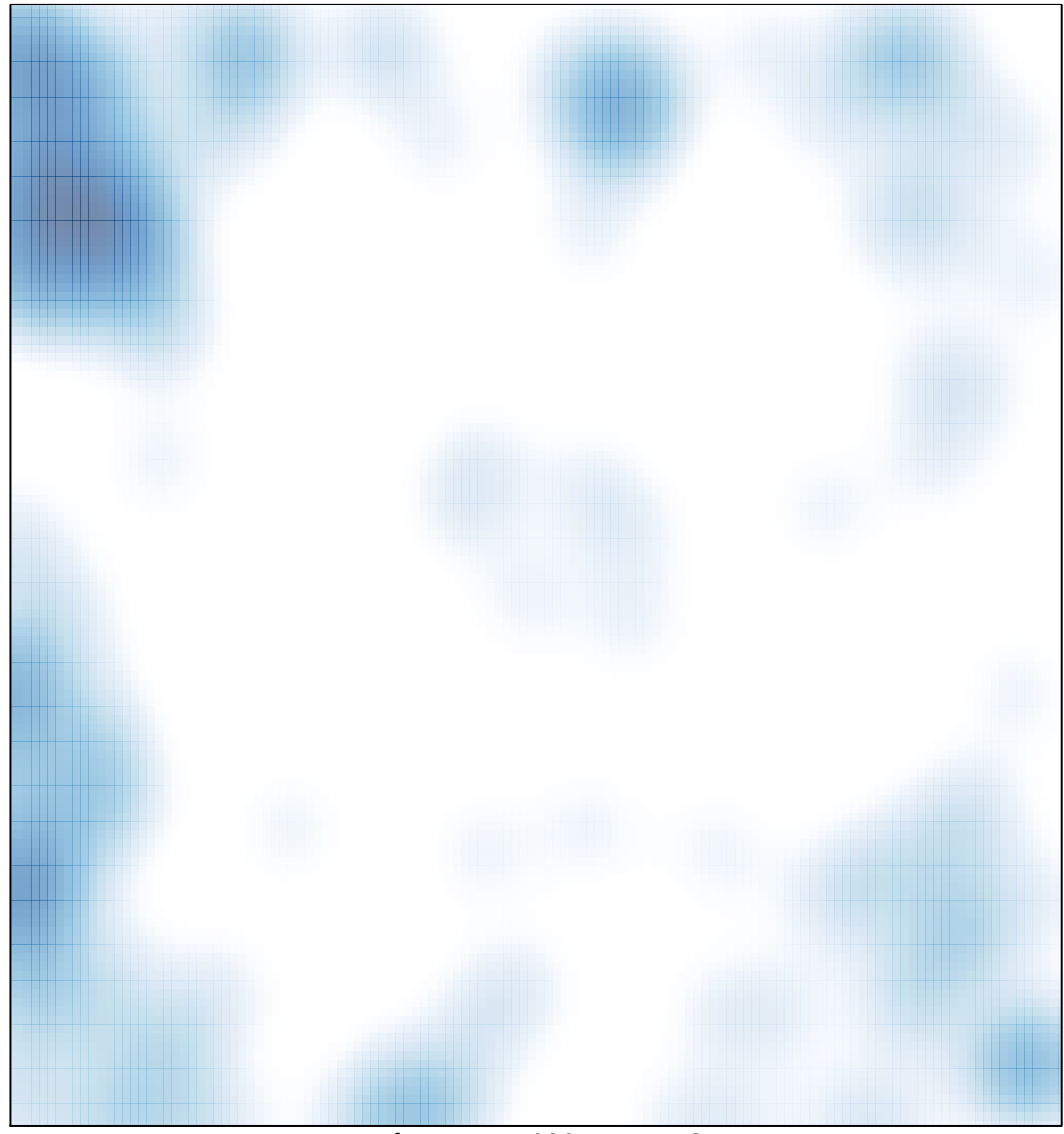

 $#$  features = 196, max = 3